コースNo. 78 Zhttp://www.charthories.com/www.chittle.com/www.chittle.com/www.chittle<br>コースNo. 78 Zhttp://www.chittle.com/www.chittle.com/www.chittle.com/www.chittle.com/www.chittle.com/www.chittle. 中小企業大学校

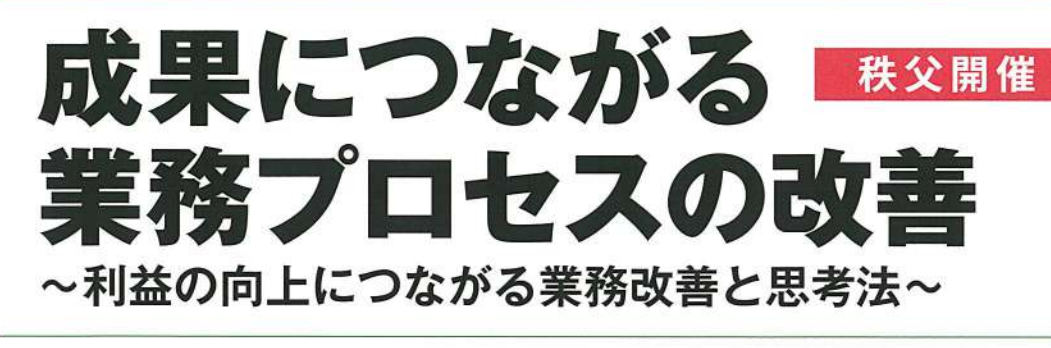

中小企業大学校研修 サテライト・ゼミ With 秩父商工会議所 父地域雇 対策協議会 組織マネジメント

こちら→

回家歌画

向・.'.!

校外研修の最新情報は

研修のねらい

管理者はチームをまとめ、業務目標を迅速に成果へ とつなげることが求められています。また、多くの企 業では、問題を認識していながら、改善に向けて具体 的な行動を起こしていない現状があります。

本研修では、問題視されなかった、ムリ、ムラ、ム ダについて考え、改善を効率的に進めるノウハウや手 法を学ぶとともに、業務のプロセスの改善方法につい <sub>伝で子がここしに、<sub>未初のプロセ</sub>スの<sub>改合力広にフの</sub><br>て、具体的に行動計画を策定し、業務の効率向上につ<br>なげます。<br><del>研</del>修期間 8:50~9:0</sub> なげます。

## 研修のボイント

- 図業務改善に必要な思考法を身につけます。
- 図社内業務の問題を見つけ、解決策を立案す る視点や手法が学べます。
- 図業務目標達成のための業務改善方策にもとづ く行動計画作成を行います。

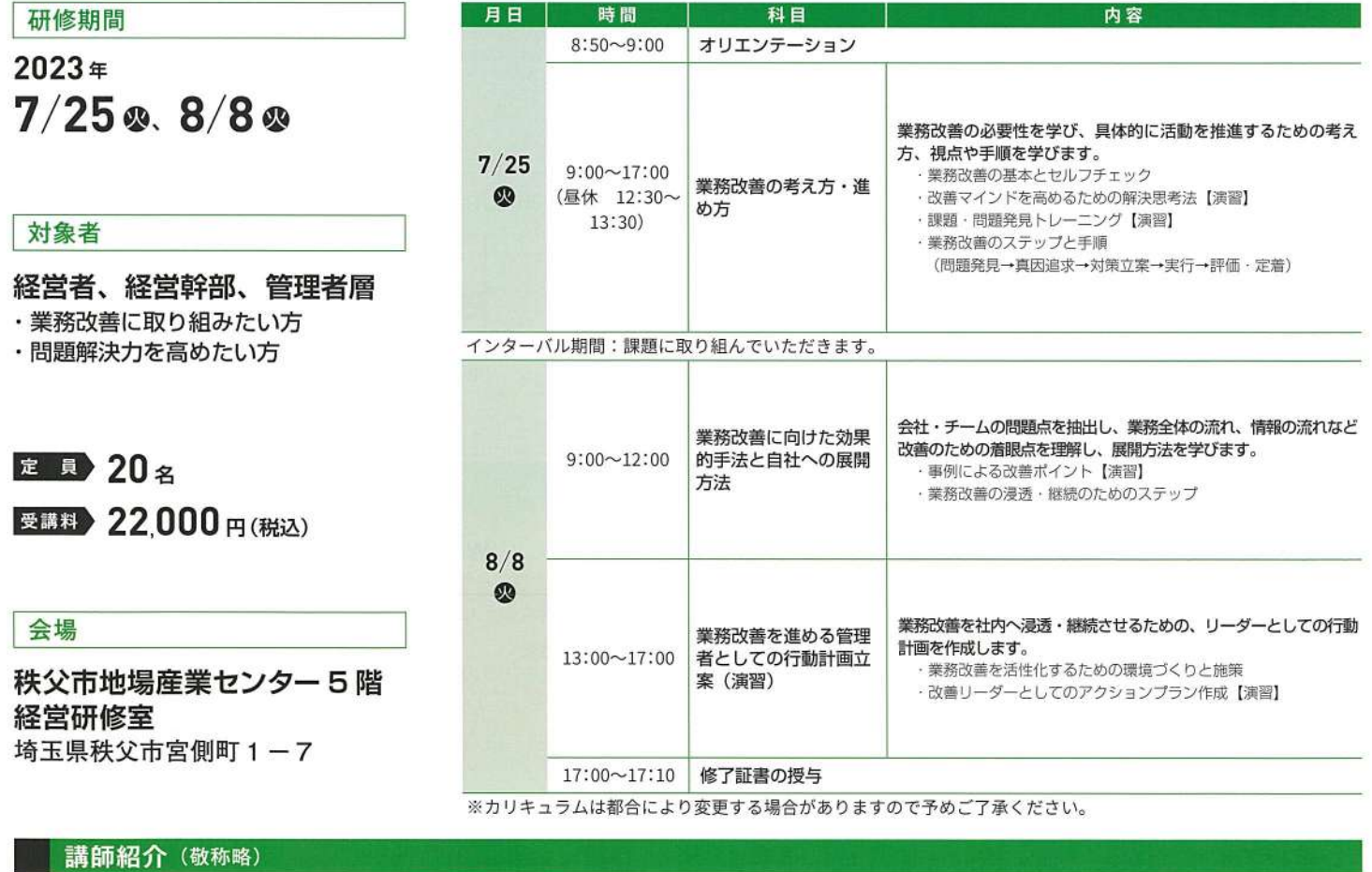

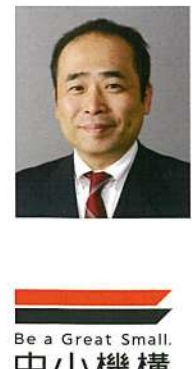

有限会社コンサルワークス 代表取締役 石田 敬二 (いしだ けいじ)

NTTで法人営業の黎明期を牽引、 NTTドコモでは管理職として FOMAの立ち上げに貢献。問題解決活動やプロジェクト活 動で通算5度の社内表彰を受ける。その後、クリエイティブな経験を基に2003年に独立。常に「プラス思考」を自らマ インドの中核に置き、営業革新、組織活性化、創業支援から人財育成にいたるまで、独自のプログラムで産業界の発展を サポートしている。

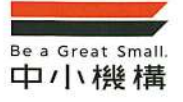

独立行政法人中小企業基盤整備機構 関東本部人材支援部

受講風景や研修の様子はこちらからご覧いただけます  $\setminus$ 事前確認で、安心して受講できる!/

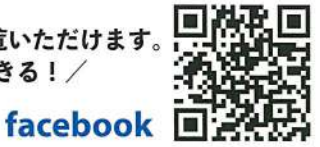

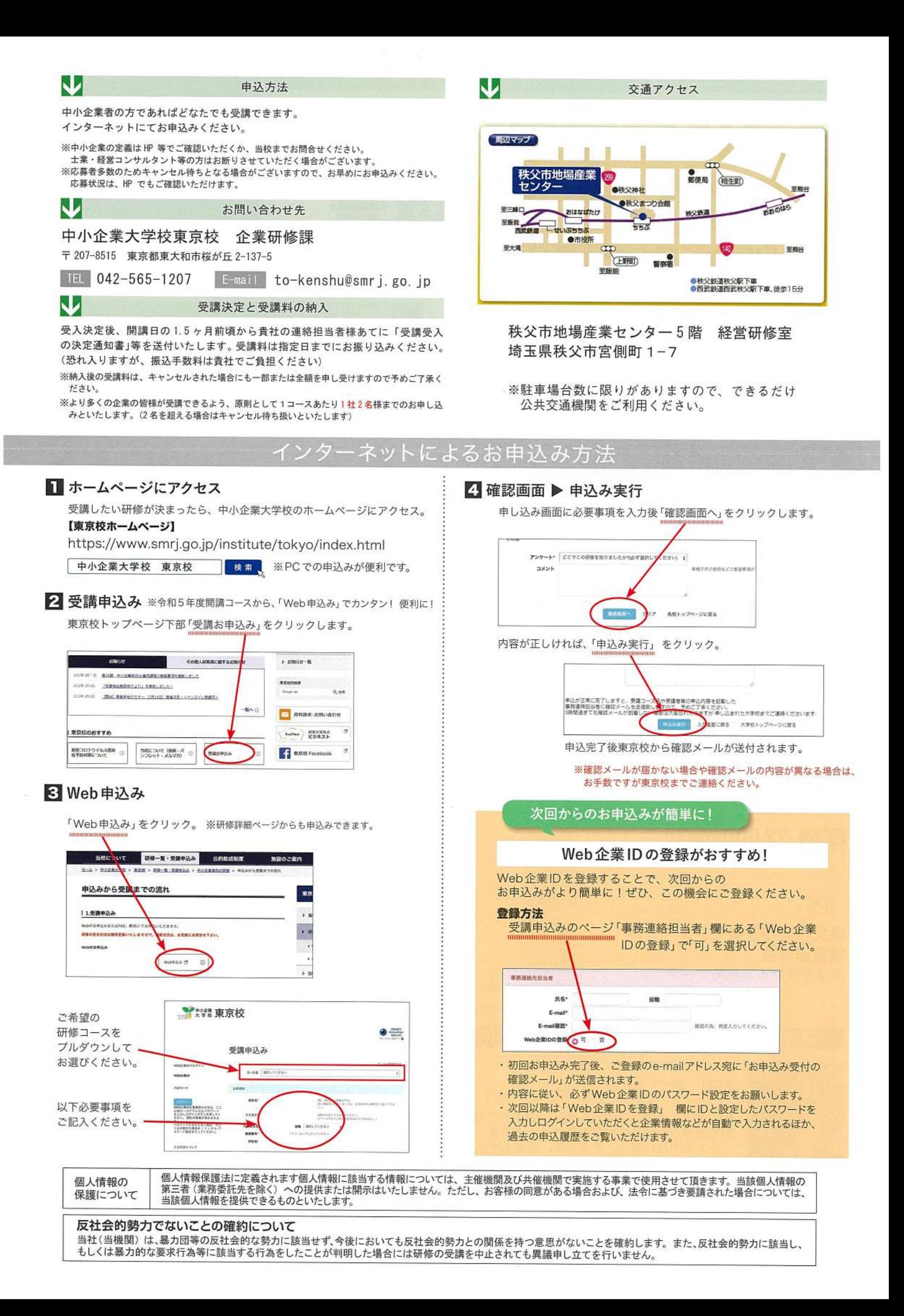